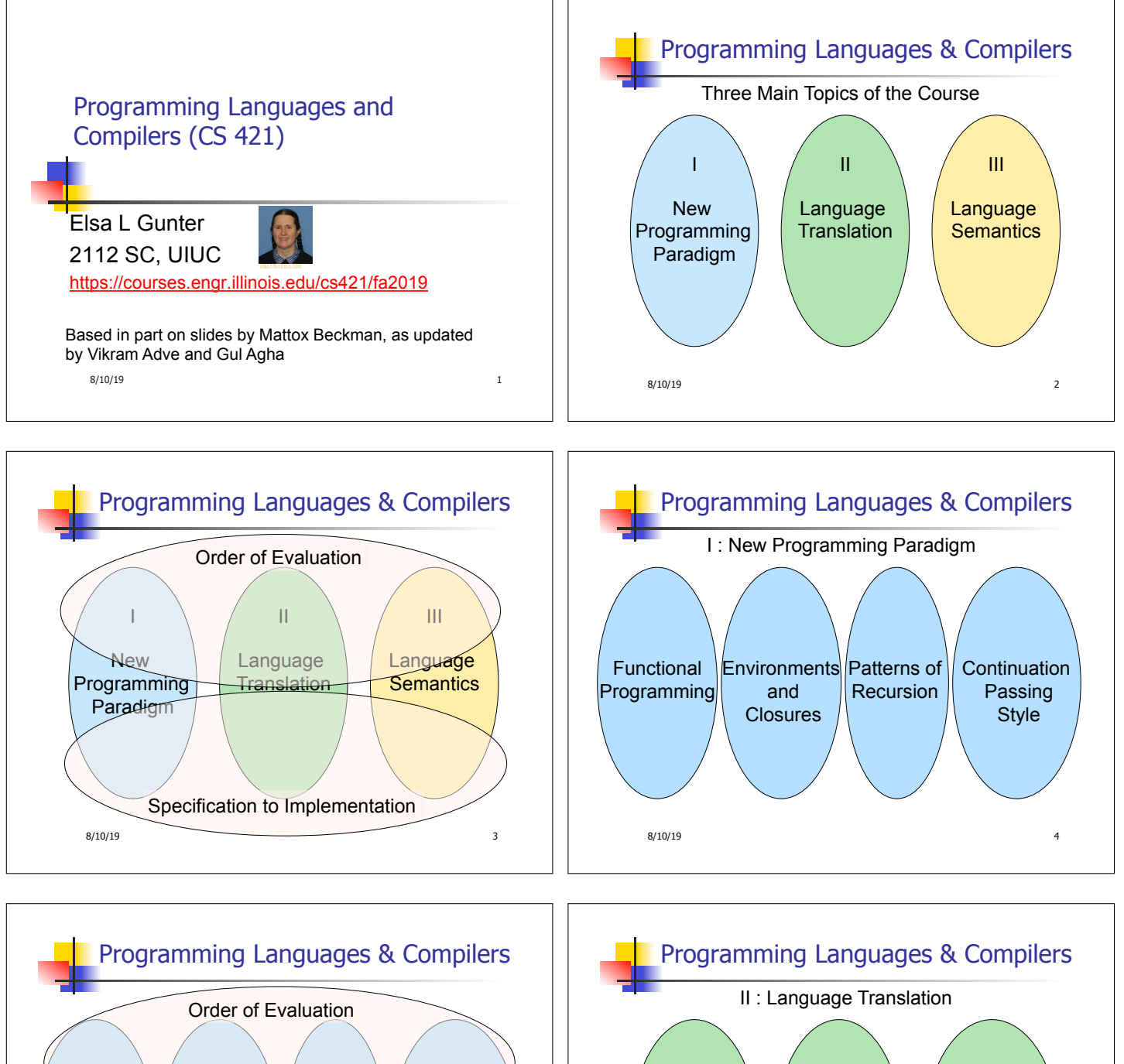

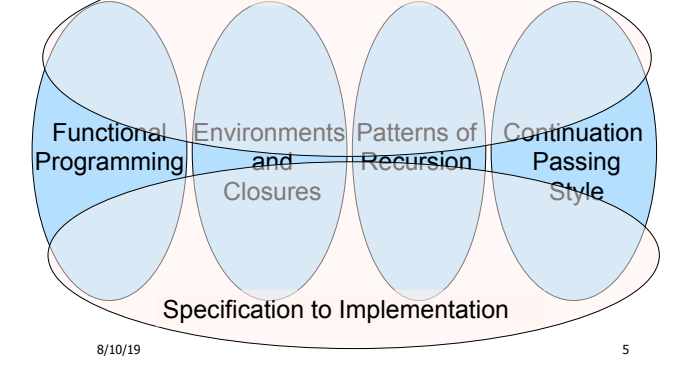

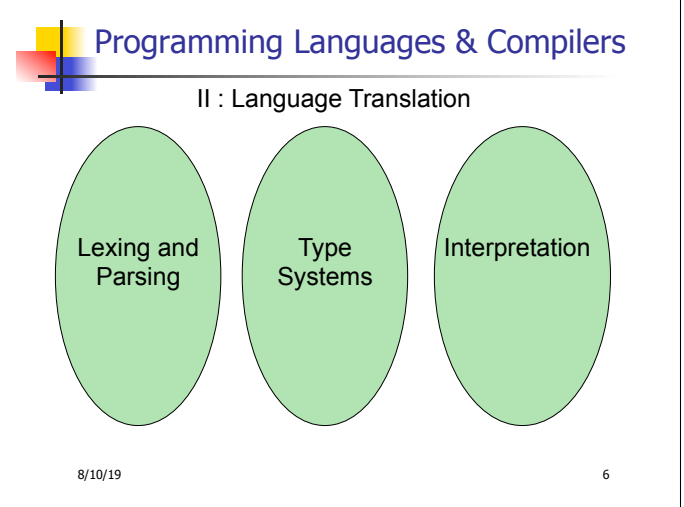

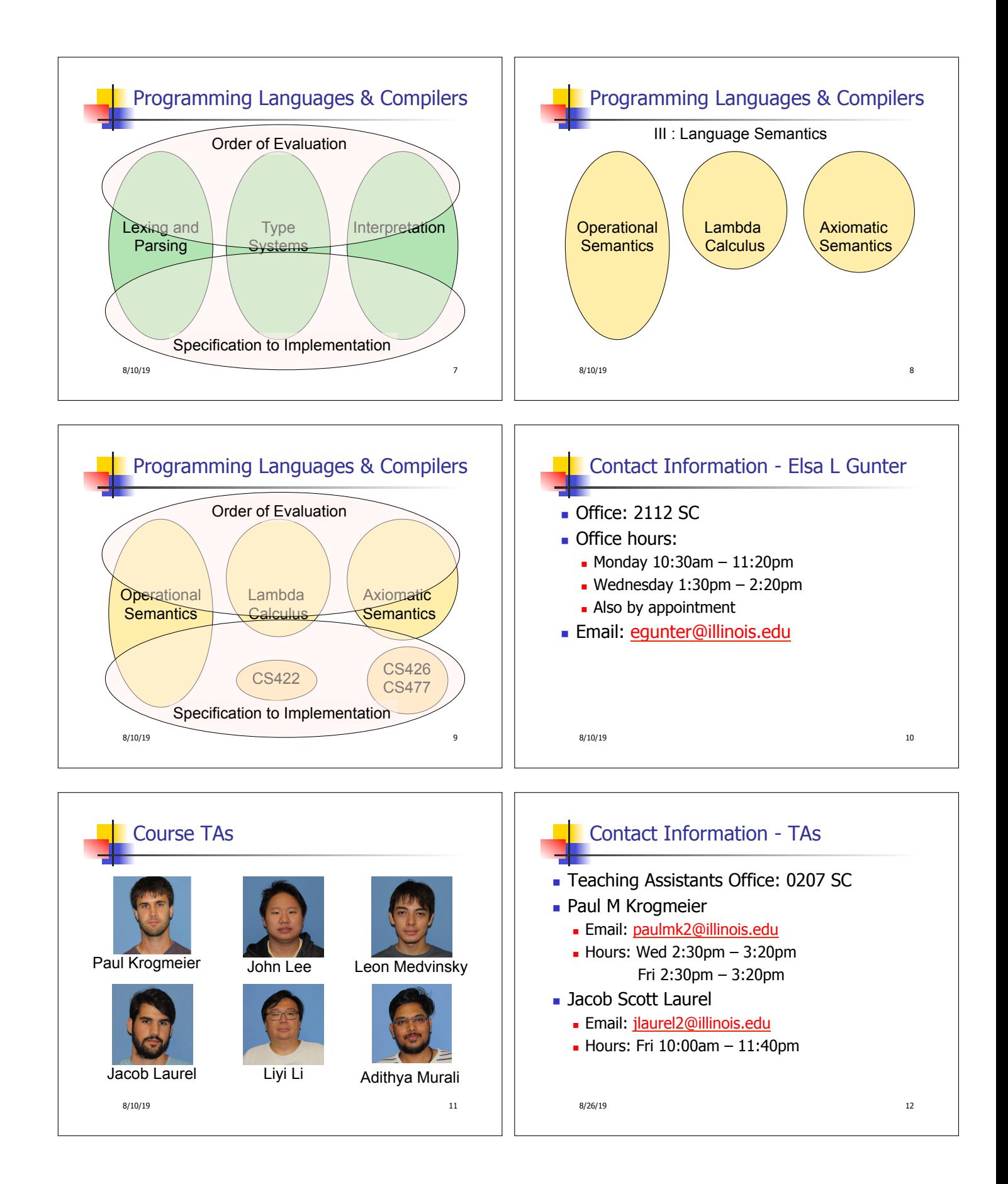

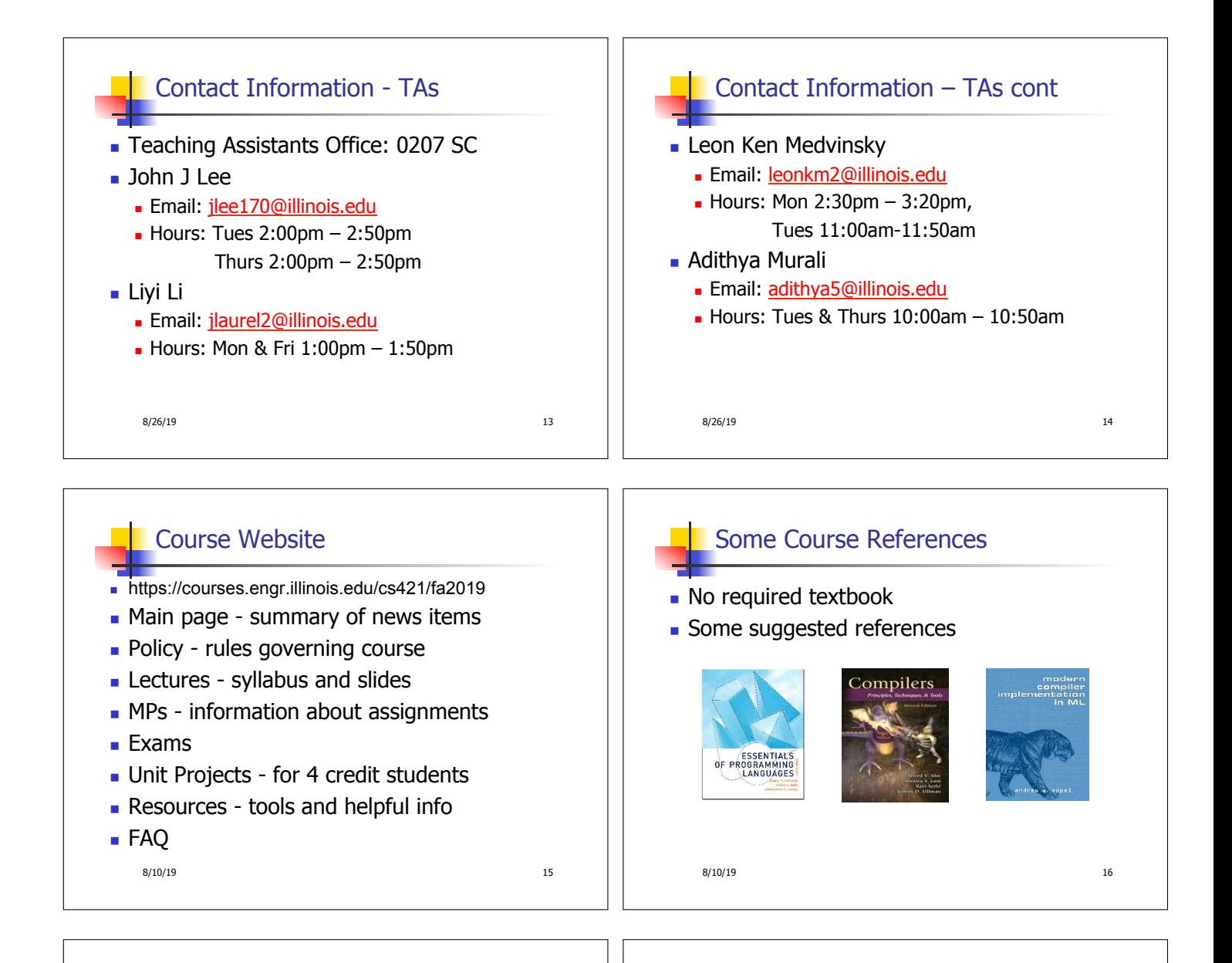

## Some Course References

- No required textbook.
- **Pictures of the books on previous slide**
- **Essentials of Programming Languages (2nd Edition)** by Daniel P. Friedman, Mitchell Wand and Christopher T. Haynes, MIT Press 2001.
- **n** Compilers: Principles, Techniques, and Tools, (also known as "The Dragon Book"); by Aho, Sethi, and Ullman. Published by Addison-Wesley. ISBN: 0-201-10088-6.
- Modern Compiler Implementation in ML by Andrew W. Appel, Cambridge University Press 1998
- $8/10/19$  17 • Additional ones for Ocaml given separately

## Course Grading

- **Assignments 20%** 
	- About 12 Web Assignments (WA)  $(\sim 7\%)$
	- About 5 MPs (in Ocaml)  $(\sim 6\%)$
	- About 6 Labs  $(\sim 7\%)$
	- <sup>n</sup> All WAs and MPs Submitted by **PrairieLearn**
	- Late submission penalty: 20%
	- **Example 1 Labs in Computer-Based Testing Center** (Grainger)
	- **-** Self-scheduled over a four day period
	- **Rules of CBTF apply**
	- <sup>n</sup> Fall back: Labs become MPs

8/10/19 18

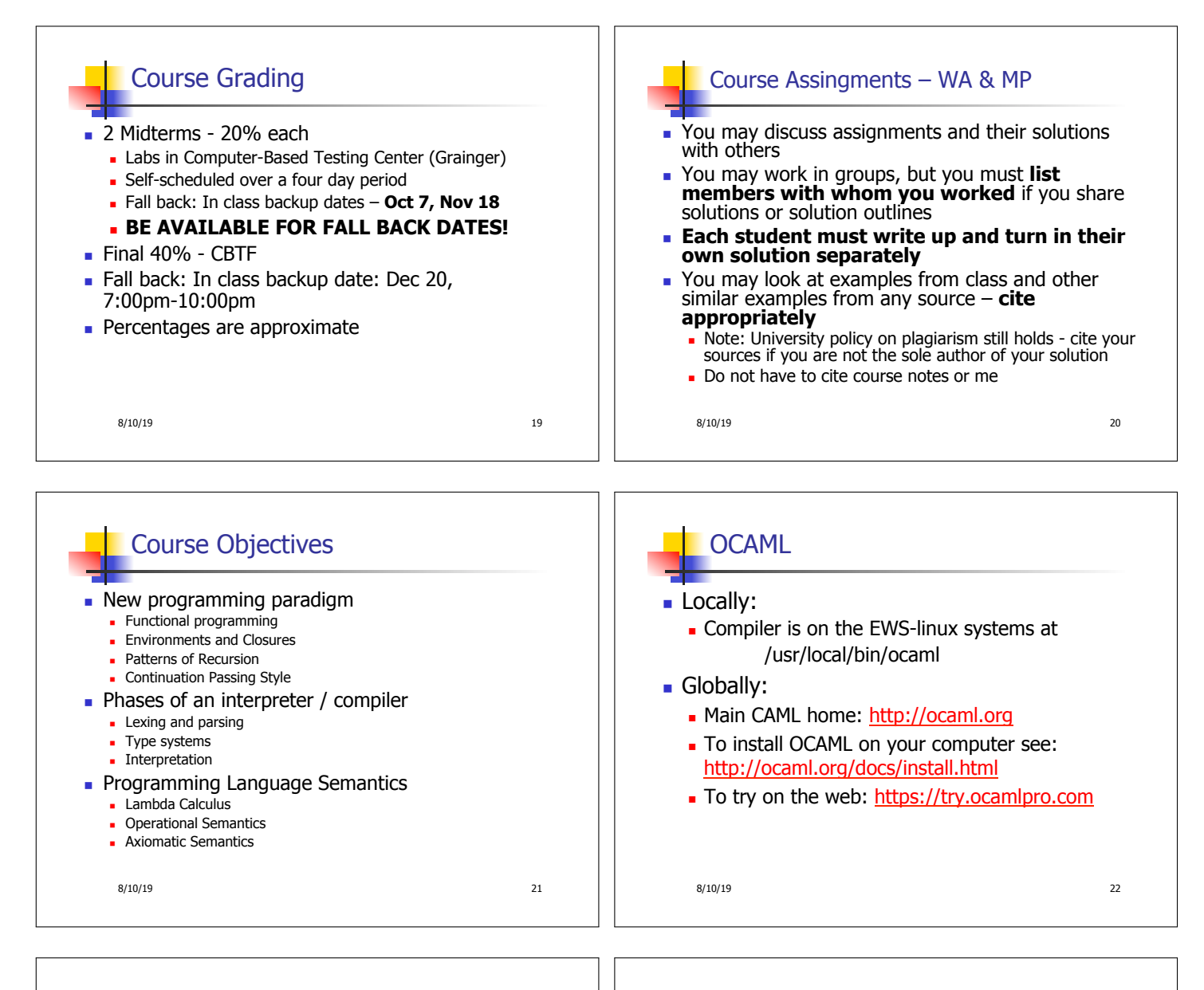

## References for OCaml

- **n** Supplemental texts (not required):
- $\blacksquare$  The Objective Caml system release 4.05, by Xavier Leroy, online manual
- **n** Introduction to the Objective Caml Programming Language, by Jason Hickey
- Developing Applications With Objective Caml, by Emmanuel Chailloux, Pascal Manoury, and Bruno Pagano, on O'Reilly
	- Available online from course resources

8/10/19 23

## OCAML Background

- **n** CAML is European descendant of original ML **American/British version is SML** 
	- O is for object-oriented extension
- ML stands for Meta-Language
- ML family designed for implementing theorem provers
	- $\blacksquare$  It was the meta-language for programming the "object" language of the theorem prover
	- Despite obscure original application area, OCAML is a full general-purpose programming language

8/10/19 24

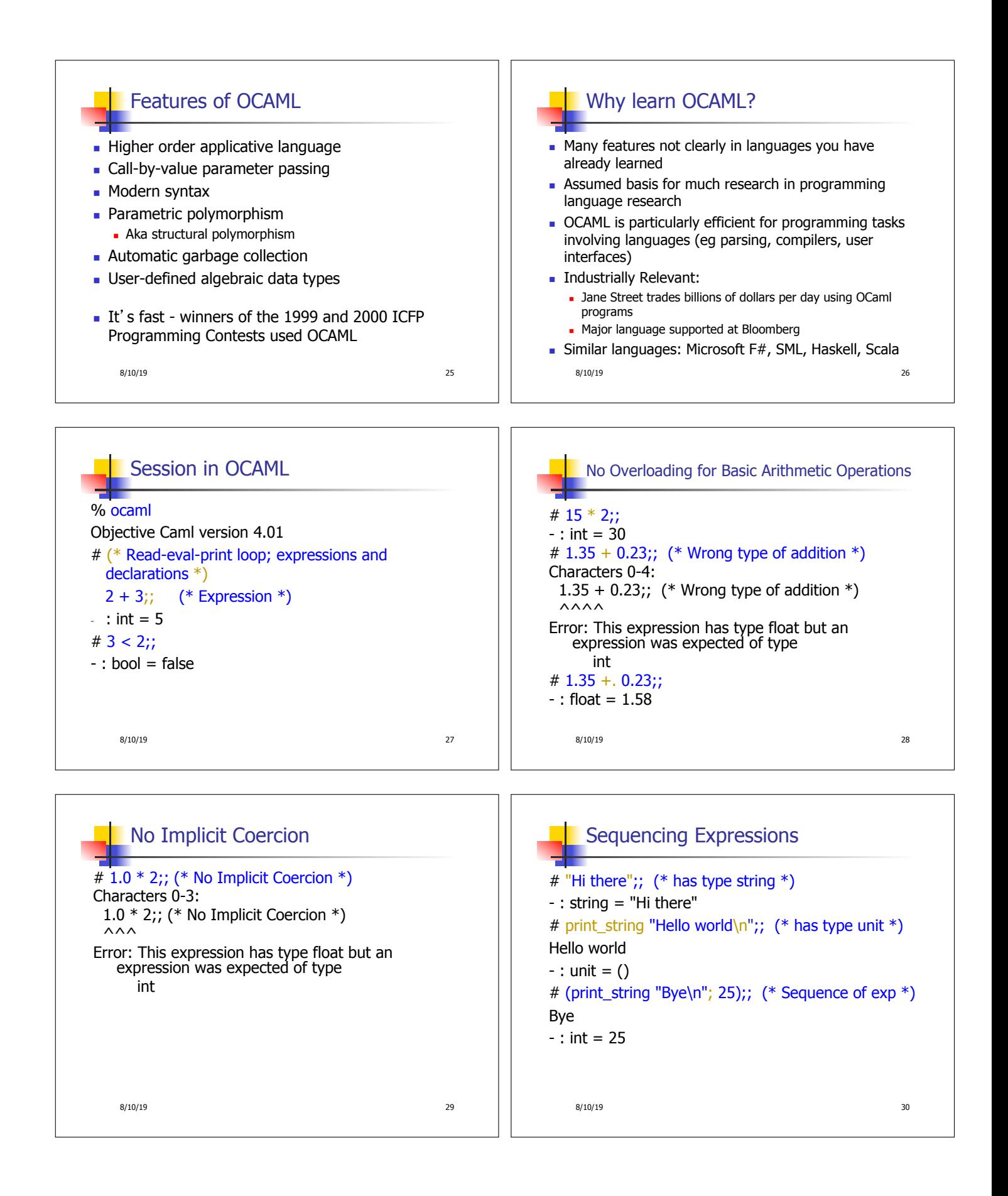

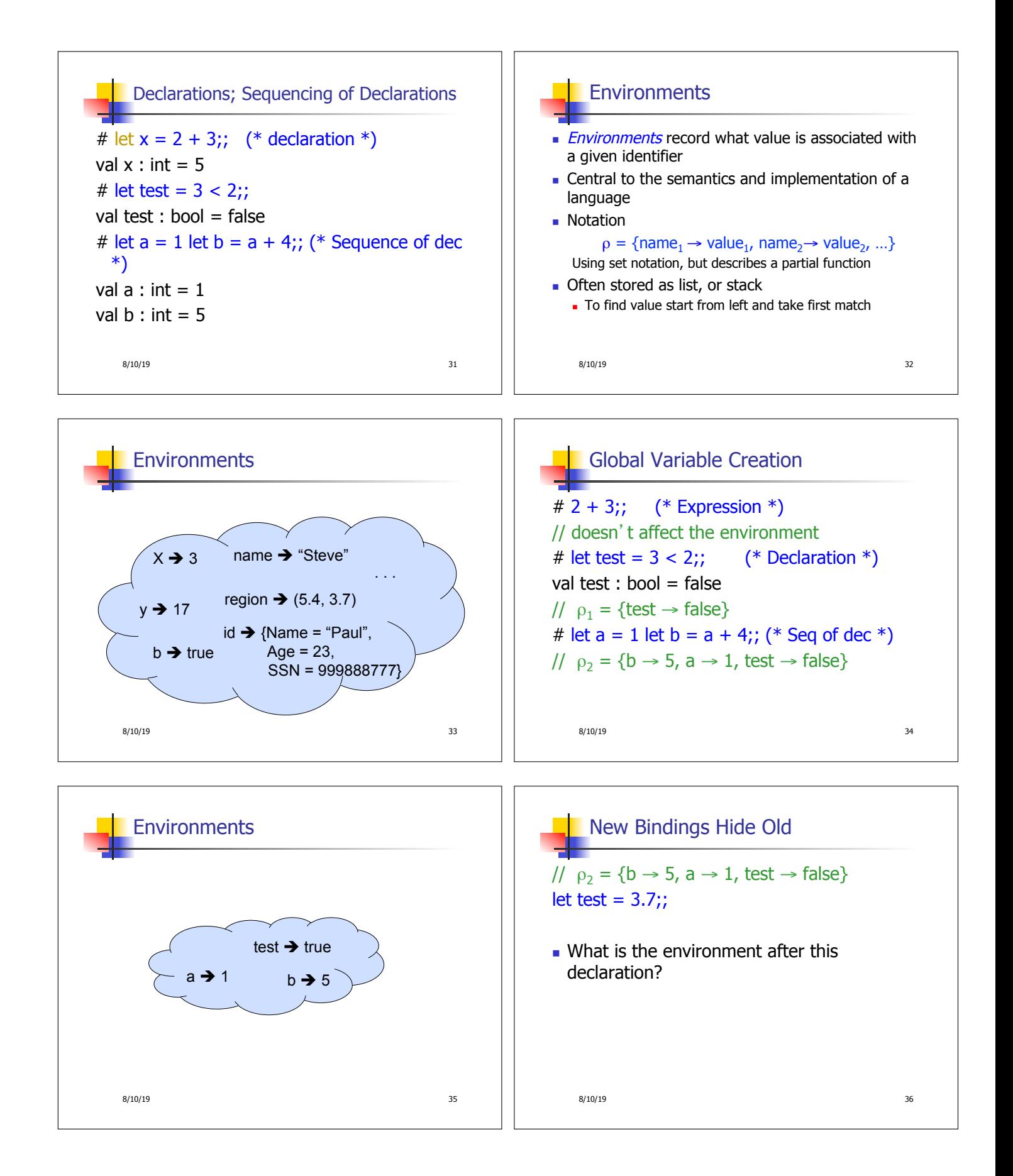

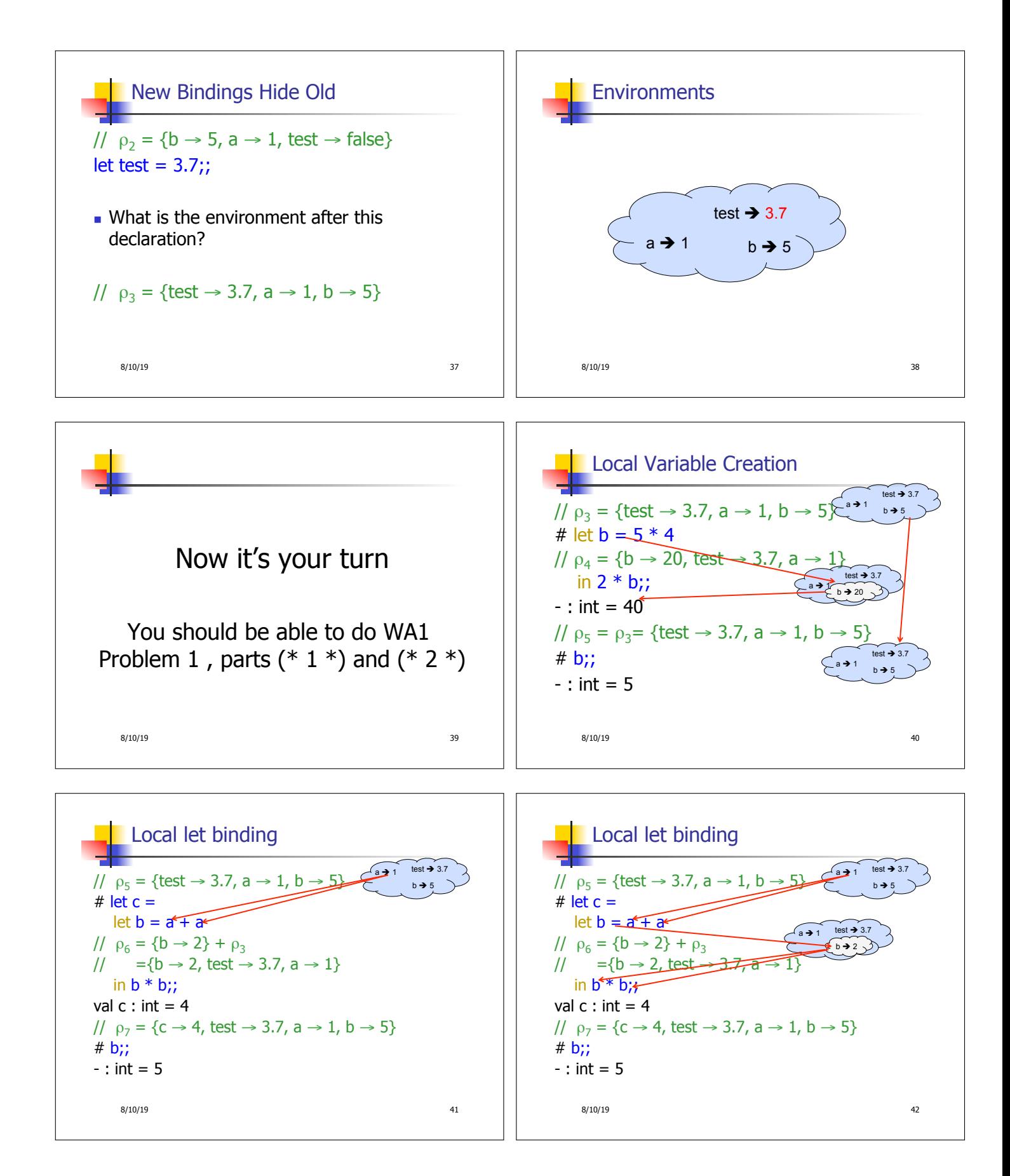

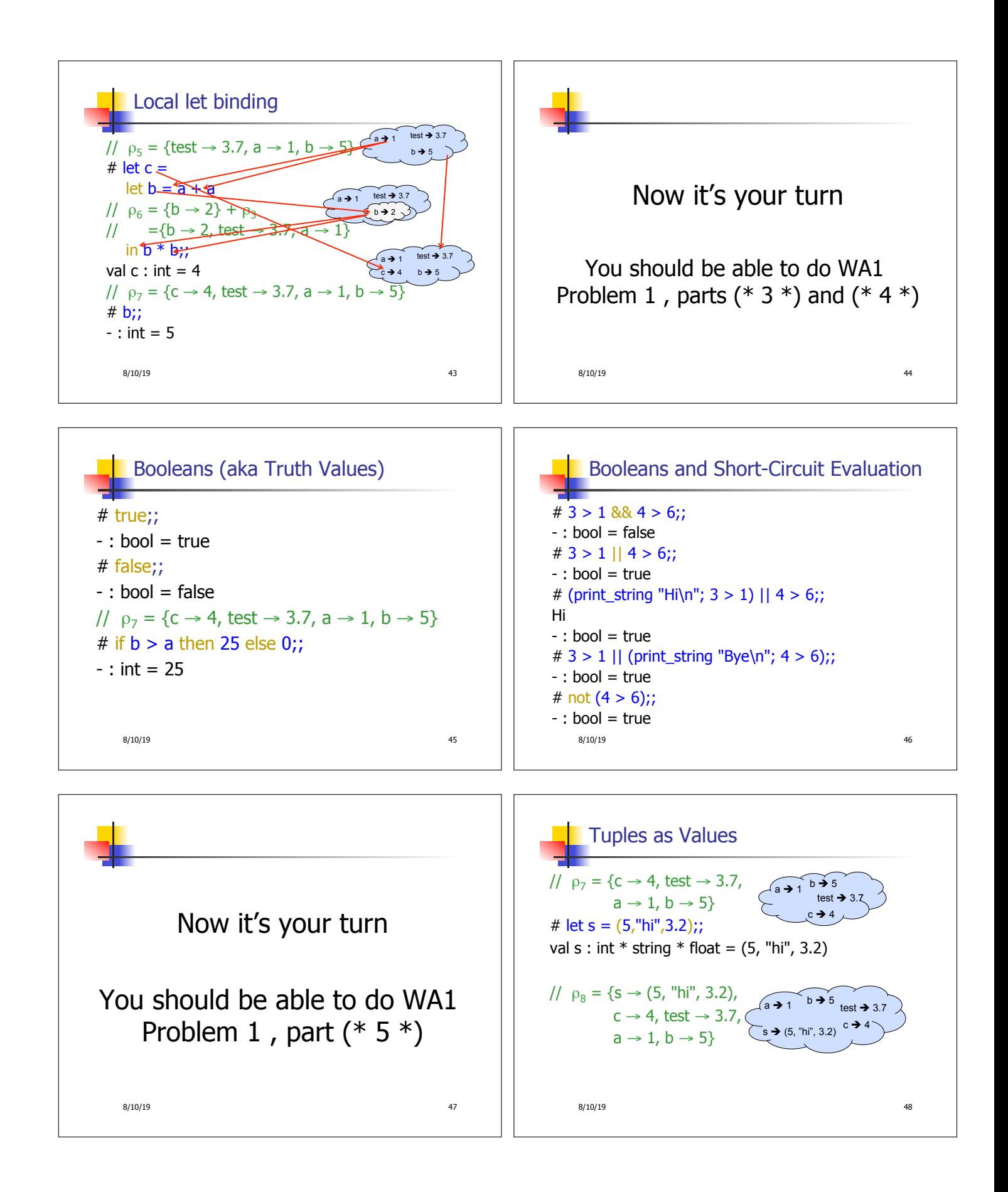

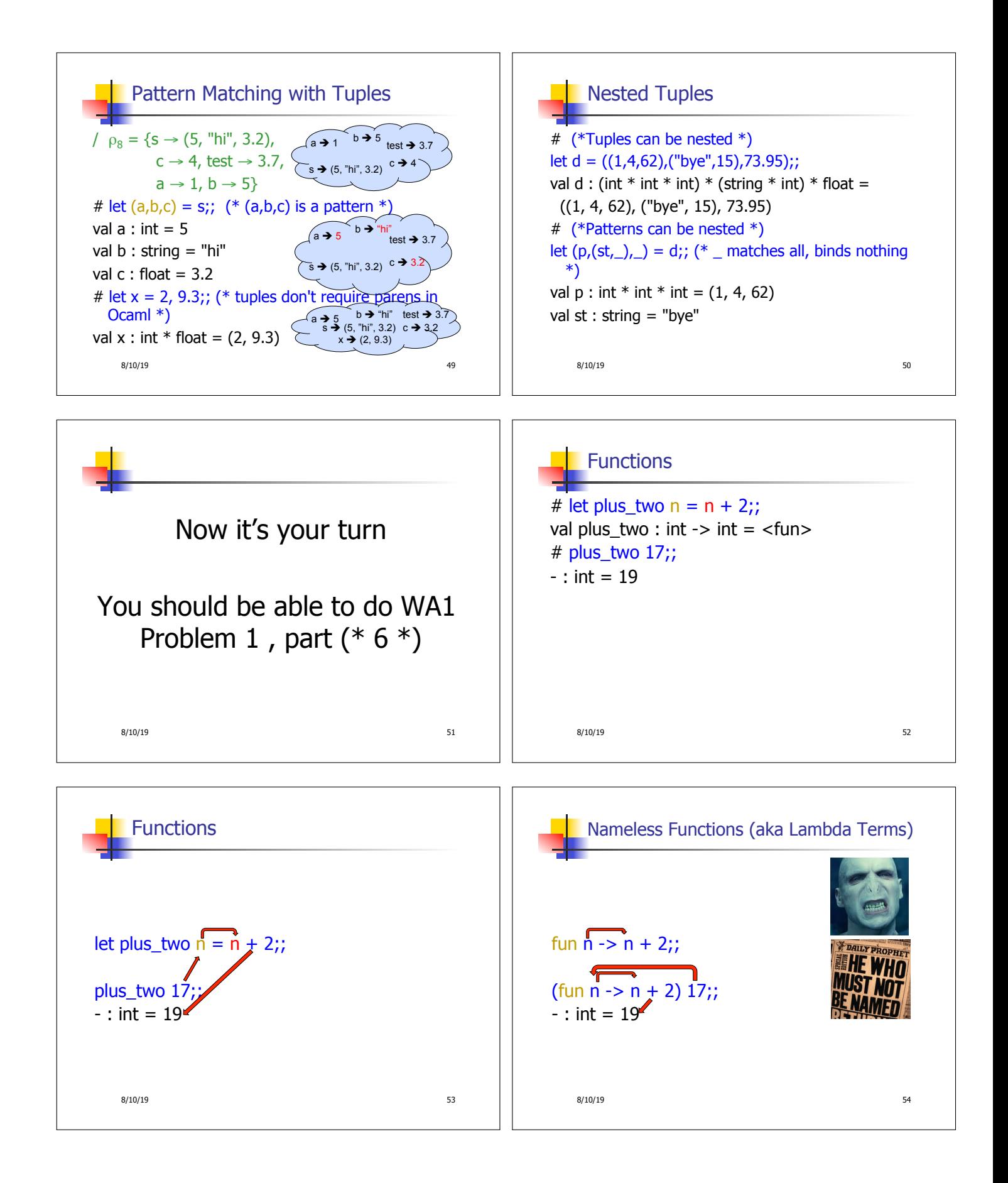

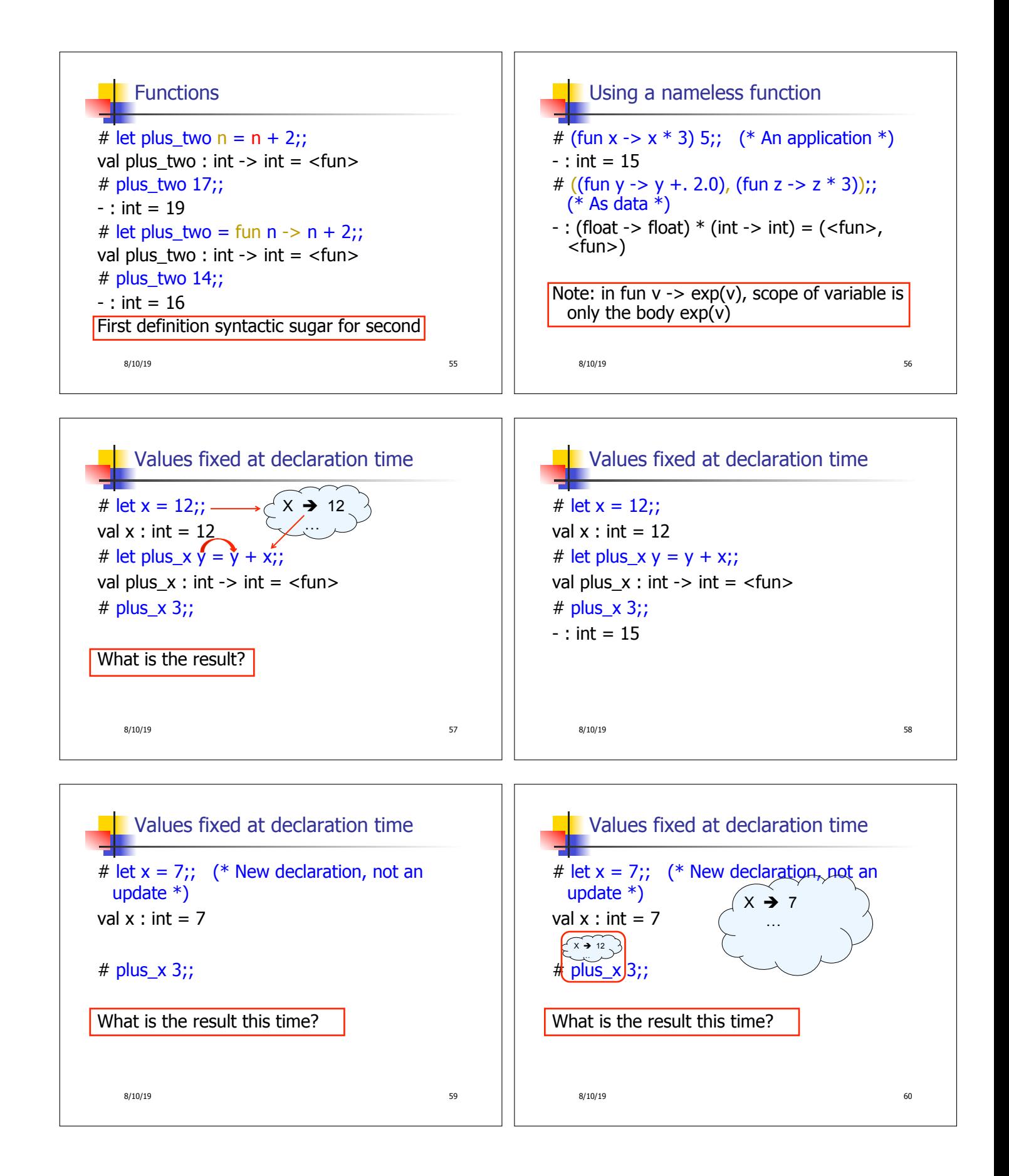

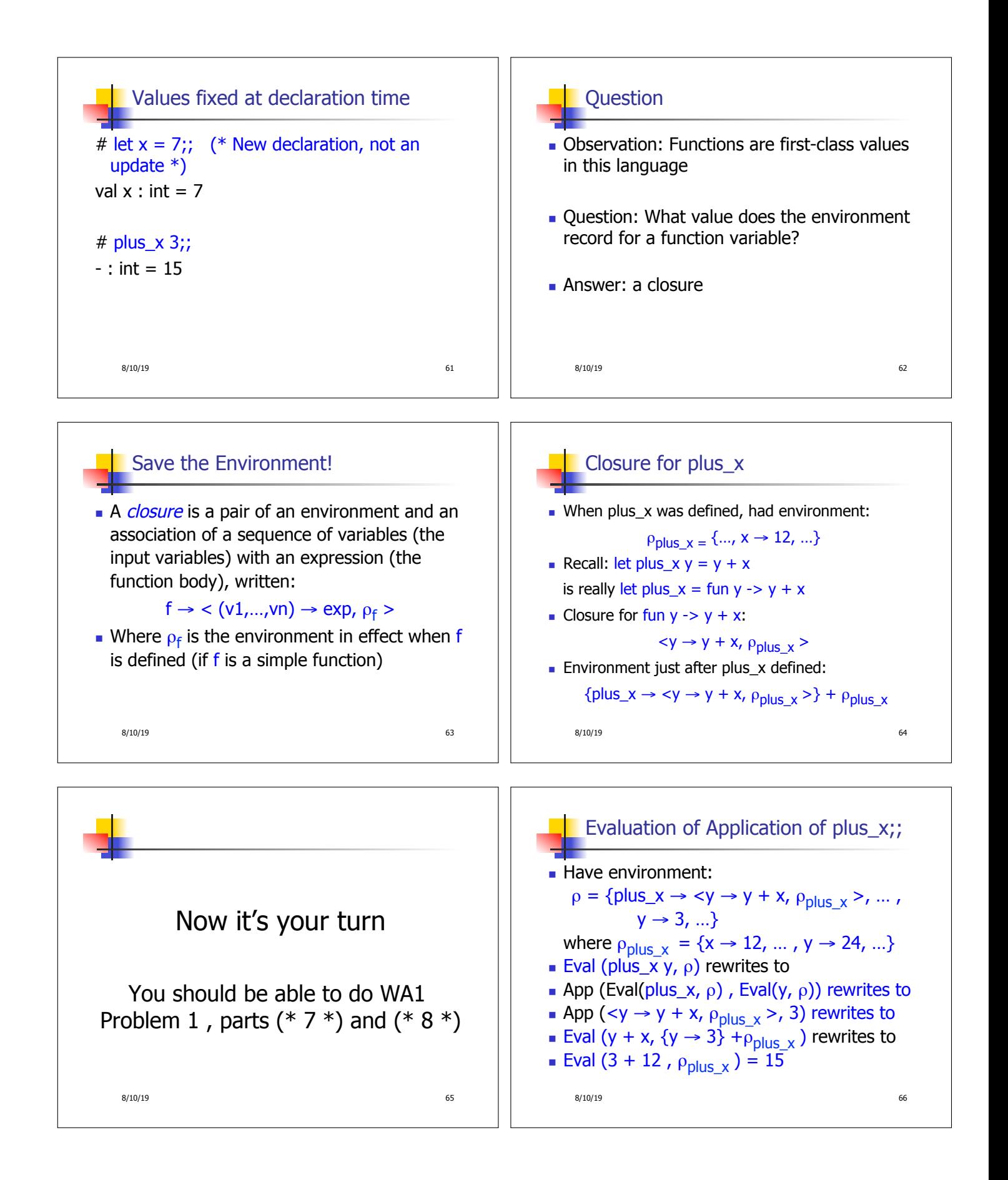

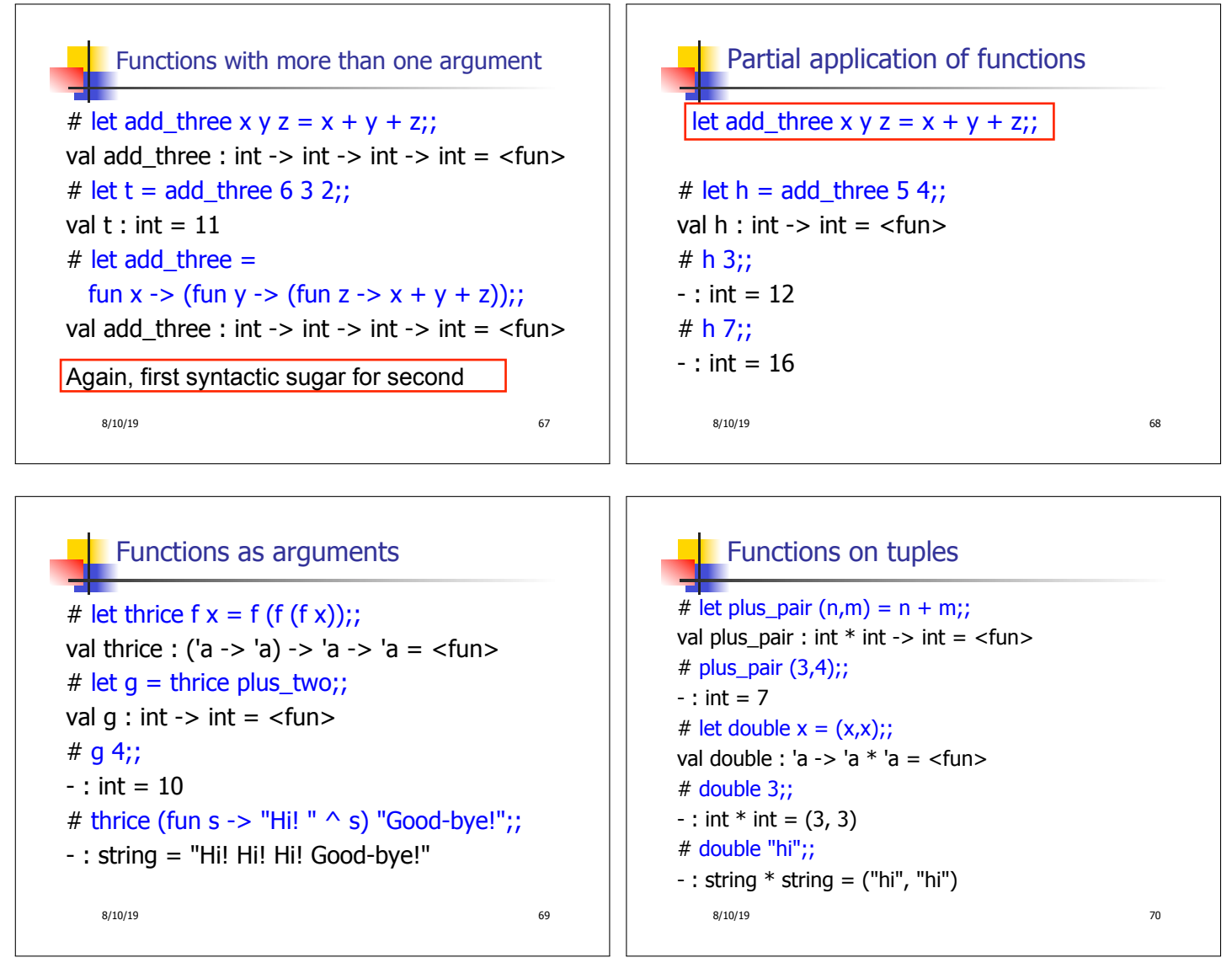

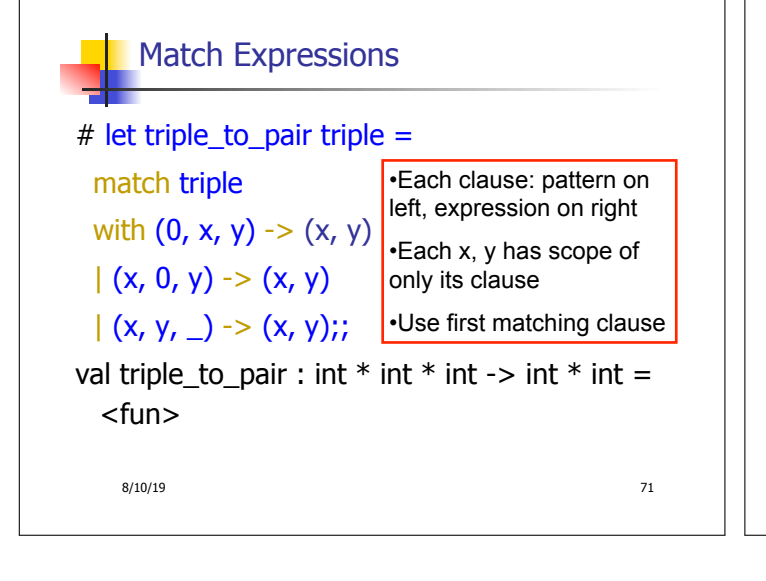

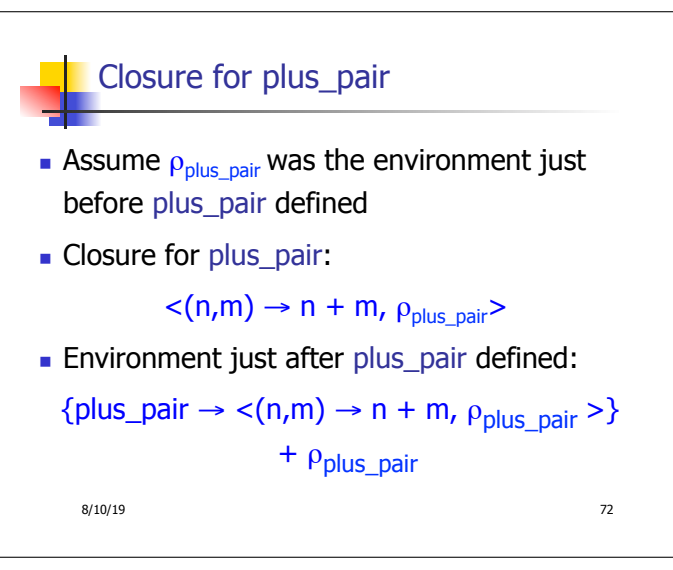